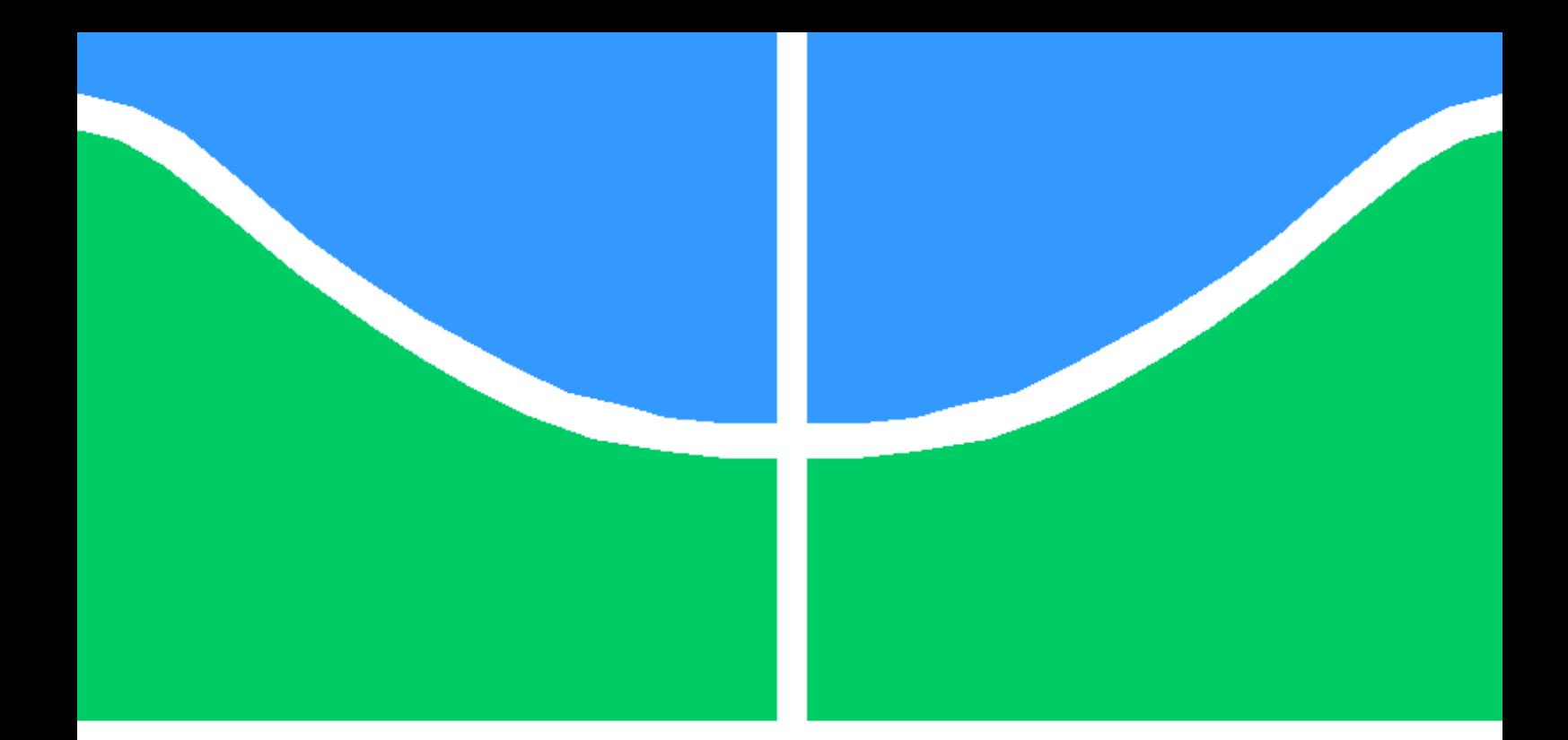

### TÍTULO DA SUA MONOGRAFIA DE GRADUAÇÃO, DISSERTAÇÃO DE MESTRADO OU TESE DE DOUTORADO

SEU NOME COMPLETO AQUI

DISSERTAÇÃO DE MESTRADO EM ENGENHARIA ELÉTRICA DEPARTAMENTO DE ENGENHARIA ELÉTRICA

FACULDADE DE TECNOLOGIA

UNIVERSIDADE DE BRASÍLIA

#### UNIVERSIDADE DE BRASÍLIA FACULDADE DE TECNOLOGIA DEPARTAMENTO DE ENGENHARIA ELÉTRICA

### TÍTULO DA SUA MONOGRAFIA DE GRADUAÇÃO, DISSERTAÇÃO DE MESTRADO OU TESE DE DOUTORADO

#### SEU NOME COMPLETO AQUI

#### Orientador: PROF. DR. NOME DO SEU ORIENTADOR, ENE/UNB

#### DISSERTAÇÃO DE MESTRADO EM ENGENHARIA ELÉTRICA

PUBLICAÇÃO PPGENE.DM - XXX/AAAA BRASÍLIA-DF, 16 DE JUNHO DE 2011.

#### UNIVERSIDADE DE BRASÍLIA FACULDADE DE TECNOLOGIA DEPARTAMENTO DE ENGENHARIA ELÉTRICA

### TÍTULO DA SUA MONOGRAFIA DE GRADUAÇÃO, DISSERTAÇÃO DE MESTRADO OU TESE DE DOUTORADO

#### SEU NOME COMPLETO AQUI

DISSERTAÇÃO DE MESTRADO ACADÊMICO SUBMETIDA AO DEPARTAMENTO DE ENGENHARIA ELÉTRICA DA FACULDADE DE TECNOLOGIA DA UNIVERSIDADE DE BRASÍLIA, COMO PARTE DOS REQUISITOS NECESSÁRIOS PARA A OBTENÇÃO DO GRAU DE MESTRE EM ENGENHARIA ELÉTRICA.

APROVADA POR:

#### Prof. Dr. NOME DO SEU ORIENTADOR, ENE/UnB Orientador

Prof. Fulano de Tal 2, ENE/UnB Examinador interno

Prof. Fulano de Tal 3, ENE/UnB Examinador interno

#### Prof. Fulano de Tal 4, EESC/USP Examinador externo

BRASÍLIA, 16 DE JUNHO DE 2011.

FICHA CATALOGRÁFICA SEU NOME COMPLETO AQUI TÍTULO COMPLETO DA SUA DISSERTAÇÃO/TESE 2011xv, 147p., 201x297 mm (ENE/FT/UnB, Mestre, Engenharia Elétrica, 2011) Dissertação de Mestrado - Universidade de Brasília Faculdade de Tecnologia - Departamento de Engenharia Elétrica

### REFERÊNCIA BIBLIOGRÁFICA

SEU NOME COMPLETO AQUI (2011) TÍTULO COMPLETO DA SUA DISSERTAÇÃO/- TESE. Dissertação de Mestrado em Engenharia Elétrica, Publicação xxx/AAAA, Departamento de Engenharia Elétrica, Universidade de Brasília, Brasília, DF, 147p.

#### CESSÃO DE DIREITOS

AUTOR: SEU NOME COMPLETO AQUI TÍTULO: TÍTULO COMPLETO DA SUA DISSERTAÇÃO/TESE. GRAU: Mestre ANO: 2011

\_\_\_\_\_\_\_\_\_\_\_\_\_\_\_\_\_\_\_\_\_\_\_\_\_\_\_\_\_\_\_\_\_\_\_\_\_\_\_\_\_\_\_\_\_\_\_\_\_\_\_\_

É concedida à Universidade de Brasília permissão para reproduzir cópias desta dissertação de Mestrado e para emprestar ou vender tais cópias somente para propósitos acadêmicos e científicos. O autor se reserva a outros direitos de publicação e nenhuma parte desta dissertação de Mestrado pode ser reproduzida sem a autorização por escrito do autor.

SEU NOME COMPLETO AQUI SEU ENDEREÇO COMPLETO AQUI.

# <span id="page-4-0"></span>**Agradecimentos**

Inclua seus agradecimentos aqui.

## <span id="page-5-0"></span>**Resumo**

Inclua o resumo aqui.

## <span id="page-6-0"></span>**Abstract**

Inclua o abstract aqui.

# SUMÁRIO

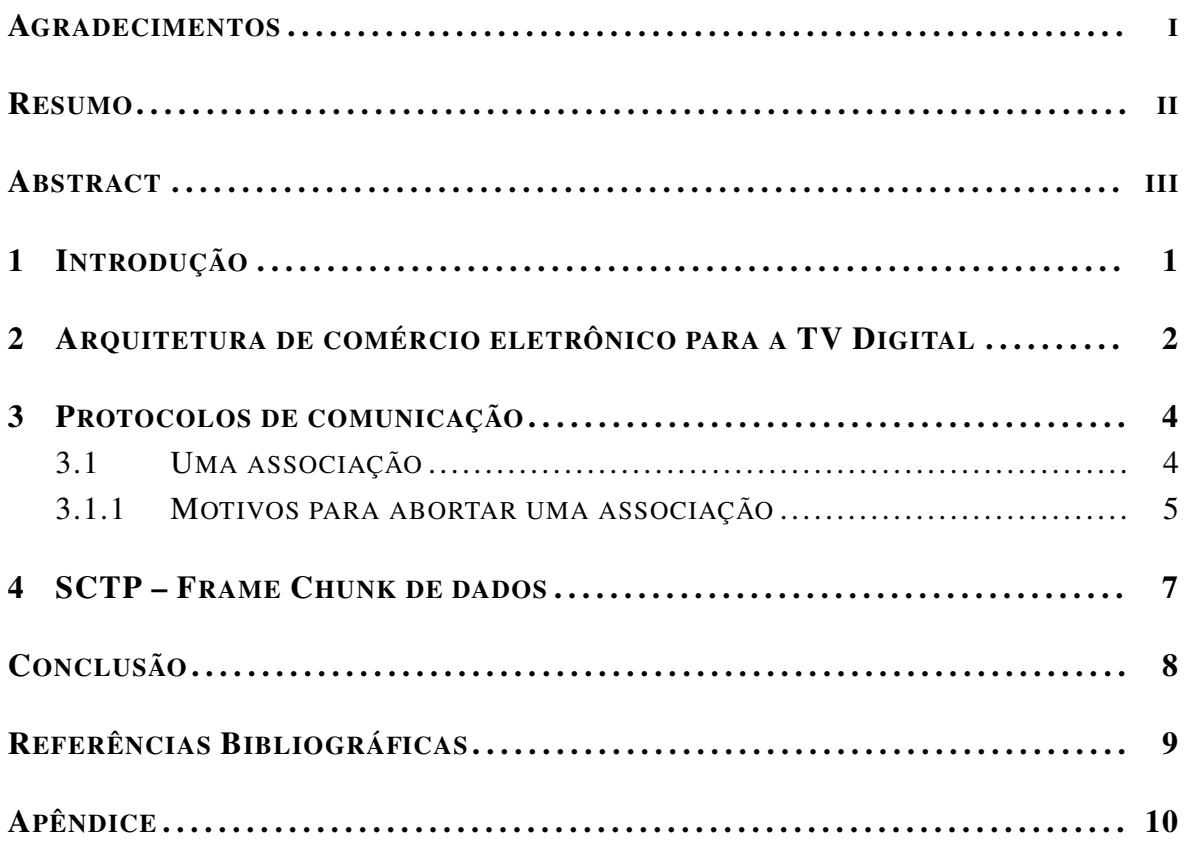

# LISTA DE FIGURAS

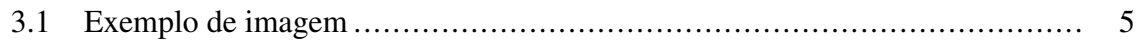

# LISTA DE TABELAS

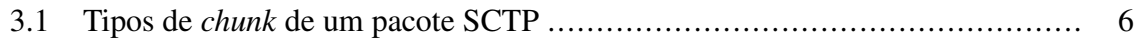

# LISTA DE CÓDIGOS FONTE

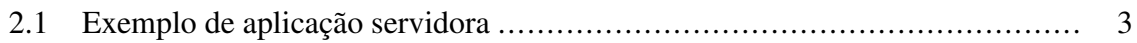

## LISTA DE TERMOS E SIGLAS

SBTVD Sistema Brasileiro de TV Digital

### <span id="page-12-0"></span>Capítulo 1

### Introdução

Este trabalho Lorem ipsum dolor sit amet, consectetuer adipiscing elit. Ut purus elit, vestibulum ut, placerat ac, adipiscing vitae, felis. Curabitur dictum gravida mauris. Nam arcu libero, nonummy eget, consectetuer id, vulputate a, magna. Donec vehicula augue eu neque. Pellentesque habitant morbi tristique senectus et netus et malesuada fames ac turpis egestas. Mauris ut leo. Cras viverra metus rhoncus sem. Nulla et lectus vestibulum urna fringilla ultrices. Phasellus eu tellus sit amet tortor gravida placerat. Integer sapien est, iaculis in, pretium quis, viverra ac, nunc. Praesent eget sem vel leo ultrices bibendum. Aenean faucibus. Morbi dolor nulla, malesuada eu, pulvinar at, mollis ac, nulla. Curabitur auctor semper nulla. Donec varius orci eget risus. Duis nibh mi, congue eu, accumsan eleifend, sagittis quis, diam. Duis eget orci sit amet orci dignissim rutrum.

Nam dui ligula, fringilla a, euismod sodales, sollicitudin vel, wisi. Morbi auctor lorem non justo. Nam lacus libero, pretium at, lobortis vitae, ultricies et, tellus. Donec aliquet, tortor sed accumsan bibendum, erat ligula aliquet magna, vitae ornare odio metus a mi. Morbi ac orci et nisl hendrerit mollis. Suspendisse ut massa. Cras nec ante. Pellentesque a nulla. Cum sociis natoque penatibus et magnis dis parturient montes, nascetur ridiculus mus. Aliquam tincidunt urna. Nulla ullamcorper vestibulum turpis. Pellentesque cursus luctus mauris.

O trabalho está organizado como segue. O capítulo [2](#page-13-0) apresenta detalhes sobre a arquitetura proposta. O capítulo [3](#page-15-0) apresenta os protocolos de comunicação utilizados. Por fim, o capítulo [4](#page-19-0) apresenta as conclusões e trabalhos futuros propostos.

### <span id="page-13-0"></span>Capítulo 2

## Arquitetura de comércio eletrônico para a TV Digital

Neste capítulo é apresentada uma arquitetura para provimento de comércio eletrônico para o Sistema Brasileiro de TV Digital (SBTVD) . A mesma é uma arquitetura distribuída, baseada em componentes reutilizáveis, os *Web Services*, conhecida como Arquitetura Orientada a Serviços.

Segundo [\[Soares et al. 2007\]](#page-20-1):

Lorem ipsum dolor sit amet, consectetuer adipiscing elit. Ut purus elit, vestibulum ut, placerat ac, adipiscing vitae, felis. Curabitur dictum gravida mauris. Nam arcu libero, nonummy eget, consectetuer id, vulputate a, magna.

Desta forma, a arquitetura proposta foi definida, incluindo a implementação de um *framework* de comunicação (baseado nos protocolos HTTP e SOAP) que é apresentado sucintamente neste capítulo, e em mais detalhes no Capítulo [3.](#page-15-0) Mais detalhes podem ser consultados em [\[Soares et al. 2007\]](#page-20-1). Veja um exemplo na Listagem [2.1,](#page-14-0) que foi adaptada de <http://manoelcampos.com>.

Lorem ipsum dolor sit amet, consectetuer adipiscing elit. Ut purus elit, vestibulum ut, placerat ac, adipiscing vitae, felis. Curabitur dictum gravida mauris. Nam arcu libero, nonummy eget, consectetuer id, vulputate a, magna. Donec vehicula augue eu neque. Pellentesque habitant morbi tristique senectus et netus et malesuada fames ac turpis egestas. Mauris ut leo. Cras viverra metus rhoncus sem. Nulla et lectus vestibulum urna fringilla ultrices. Phasellus eu tellus sit amet tortor gravida placerat. Integer sapien est, iaculis in, pretium quis, viverra ac, nunc. Praesent eget sem vel leo ultrices bibendum. Aenean faucibus. Morbi dolor nulla, malesuada eu, pulvinar at, mollis ac, nulla. Curabitur auctor semper nulla. Donec varius orci eget risus. Duis nibh mi, congue eu, accumsan eleifend, sagittis quis, diam. Duis eget orci sit amet orci dignissim rutrum.

Nulla malesuada porttitor diam. Donec felis erat, congue non, volutpat at, tincidunt tristi-

que, libero. Vivamus viverra fermentum felis. Donec nonummy pellentesque ante. Phasellus adipiscing semper elit. Proin fermentum massa ac quam. Sed diam turpis, molestie vitae, placerat a, molestie nec, leo. Maecenas lacinia. Nam ipsum ligula, eleifend at, accumsan nec, suscipit a, ipsum. Morbi blandit ligula feugiat magna. Nunc eleifend consequat lorem. Sed lacinia nulla vitae enim. Pellentesque tincidunt purus vel magna. Integer non enim. Praesent euismod nunc eu purus. Donec bibendum quam in tellus. Nullam cursus pulvinar lectus. Donec et mi. Nam vulputate metus eu enim. Vestibulum pellentesque felis eu massa.

Listagem 2.1: Exemplo de aplicação servidora

```
1 int main ()
2 {
\overline{\text{3}} FILE *fp; int len;
       static const int SIZE = 1024;
5 struct sockaddr_in me, target;
6 int sock = socket(AF_INET,SOCK_DGRAM, 0);
7 \text{ char} \text{arquiv}[\text{SIZE}];\text{8} me. \sin f a m i l y = AF_INET;
9 me. sin_addr.s_addr=htonl(INADDR_ANY); // endereco IP local
10 me. \sin\phi port=htons (0); // porta local (0= auto assign)
11 bind (sock, (struct sockaddr *)&me, size of (me));
12 target.sin_family=AF_INET;
13 t a r g e t . s in_add r . s_add r = in e t_add r ("192.168.68.217"); // host local
14 target.sin_port=htons(8450); // porta de destino
15
16 if ((fp = fopen("video1.mp4", "rb")) == NULL)17 printf ("Arquivo nao pode ser aberto.\n"); return -1;
18 }
19
20 while (! feof (f p) } {
21 len = fread (arquivo, 1, size of (arquivo), fp);
22 sendto (sock, arquivo, sizeof (arquivo), 0, (struct sockaddr *)&target,
               size of (target));23 }
24 send to (sock, "FIM", size of ("FIM"), 0, (struct sockaddr *)&target, size of (
          t \arg e t) ;
25 close (sock);
26 return 0;
27 }
```
### <span id="page-15-0"></span>Capítulo 3

### Protocolos de comunicação

#### <span id="page-15-1"></span>3.1 Uma associação

Lorem ipsum dolor sit amet, consectetuer adipiscing elit. Ut purus elit, vestibulum ut, placerat ac, adipiscing vitae, felis. Curabitur dictum gravida mauris. Nam arcu libero, nonummy eget, consectetuer id, vulputate a, magna. Donec vehicula augue eu neque. Pellentesque habitant morbi tristique senectus et netus et malesuada fames ac turpis egestas. Mauris ut leo. Cras viverra metus rhoncus sem. Nulla et lectus vestibulum urna fringilla ultrices. Phasellus eu tellus sit amet tortor gravida placerat. Integer sapien est, iaculis in, pretium quis, viverra ac, nunc. Praesent eget sem vel leo ultrices bibendum. Aenean faucibus. Morbi dolor nulla, malesuada eu, pulvinar at, mollis ac, nulla. Curabitur auctor semper nulla. Donec varius orci eget risus. Duis nibh mi, congue eu, accumsan eleifend, sagittis quis, diam. Duis eget orci sit amet orci dignissim rutrum.

Nam dui ligula, fringilla a, euismod sodales, sollicitudin vel, wisi. Morbi auctor lorem non justo. Nam lacus libero, pretium at, lobortis vitae, ultricies et, tellus. Donec aliquet, tortor sed accumsan bibendum, erat ligula aliquet magna, vitae ornare odio metus a mi. Morbi ac orci et nisl hendrerit mollis. Suspendisse ut massa. Cras nec ante. Pellentesque a nulla. Cum sociis natoque penatibus et magnis dis parturient montes, nascetur ridiculus mus. Aliquam tincidunt urna. Nulla ullamcorper vestibulum turpis. Pellentesque cursus luctus mauris.

Nulla malesuada porttitor diam. Donec felis erat, congue non, volutpat at, tincidunt tristique, libero. Vivamus viverra fermentum felis. Donec nonummy pellentesque ante. Phasellus adipiscing semper elit. Proin fermentum massa ac quam. Sed diam turpis, molestie vitae, placerat a, molestie nec, leo. Maecenas lacinia. Nam ipsum ligula, eleifend at, accumsan nec, suscipit a, ipsum. Morbi blandit ligula feugiat magna. Nunc eleifend consequat lorem. Sed lacinia nulla vitae enim. Pellentesque tincidunt purus vel magna. Integer non enim. Praesent euismod nunc eu purus. Donec bibendum quam in tellus. Nullam cursus pulvinar lectus. Donec et mi. Nam vulputate metus eu enim. Vestibulum pellentesque felis eu massa.

#### <span id="page-16-0"></span>3.1.1 Motivos para abortar uma associação

- primeiro item;
- segundo item;
- terceiro item:
- <span id="page-16-1"></span>• quarto item.

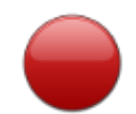

Figura 3.1: Exemplo de imagem

Se durante o processo de configuração de uma associação for recebido como payload um hostname e esse hostname não puder ser resolvido em um tempo hábil deve se enviar um abort com a causa de erro de endereço não resolvido. Veja exemplo na Figura [3.1.](#page-16-1)

Lorem ipsum dolor sit amet, consectetuer adipiscing elit. Ut purus elit, vestibulum ut, placerat ac, adipiscing vitae, felis. Curabitur dictum gravida mauris. Nam arcu libero, nonummy eget, consectetuer id, vulputate a, magna. Donec vehicula augue eu neque. Pellentesque habitant morbi tristique senectus et netus et malesuada fames ac turpis egestas. Mauris ut leo. Cras viverra metus rhoncus sem. Nulla et lectus vestibulum urna fringilla ultrices. Phasellus eu tellus sit amet tortor gravida placerat. Integer sapien est, iaculis in, pretium quis, viverra ac, nunc. Praesent eget sem vel leo ultrices bibendum. Aenean faucibus. Morbi dolor nulla, malesuada eu, pulvinar at, mollis ac, nulla. Curabitur auctor semper nulla. Donec varius orci eget risus. Duis nibh mi, congue eu, accumsan eleifend, sagittis quis, diam. Duis eget orci sit amet orci dignissim rutrum.

Nam dui ligula, fringilla a, euismod sodales, sollicitudin vel, wisi. Morbi auctor lorem non justo. Nam lacus libero, pretium at, lobortis vitae, ultricies et, tellus. Donec aliquet, tortor sed accumsan bibendum, erat ligula aliquet magna, vitae ornare odio metus a mi. Morbi ac orci et nisl hendrerit mollis. Suspendisse ut massa. Cras nec ante. Pellentesque a nulla. Cum sociis natoque penatibus et magnis dis parturient montes, nascetur ridiculus mus. Aliquam tincidunt urna. Nulla ullamcorper vestibulum turpis. Pellentesque cursus luctus mauris.

Nulla malesuada porttitor diam. Donec felis erat, congue non, volutpat at, tincidunt tristique, libero. Vivamus viverra fermentum felis. Donec nonummy pellentesque ante. Phasellus adipiscing semper elit. Proin fermentum massa ac quam. Sed diam turpis, molestie vitae, placerat a, molestie nec, leo. Maecenas lacinia. Nam ipsum ligula, eleifend at, accumsan nec, suscipit a, ipsum. Morbi blandit ligula feugiat magna. Nunc eleifend consequat lorem. Sed lacinia nulla vitae enim. Pellentesque tincidunt purus vel magna. Integer non enim.

Praesent euismod nunc eu purus. Donec bibendum quam in tellus. Nullam cursus pulvinar lectus. Donec et mi. Nam vulputate metus eu enim. Vestibulum pellentesque felis eu massa.

Quisque ullamcorper placerat ipsum. Cras nibh. Morbi vel justo vitae lacus tincidunt ultrices. Lorem ipsum dolor sit amet, consectetuer adipiscing elit. In hac habitasse platea dictumst. Integer tempus convallis augue. Etiam facilisis. Nunc elementum fermentum wisi. Aenean placerat. Ut imperdiet, enim sed gravida sollicitudin, felis odio placerat quam, ac pulvinar elit purus eget enim. Nunc vitae tortor. Proin tempus nibh sit amet nisl. Vivamus quis tortor vitae risus porta vehicula.

A Tabela [3.1](#page-17-0) a seguir apresenta os tipos de *chunk* de um pacote do protocolo.

<span id="page-17-0"></span>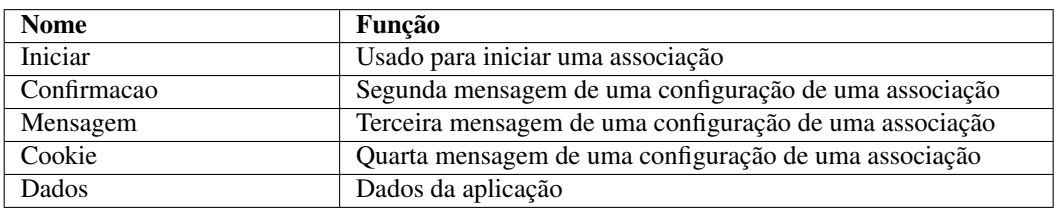

Tabela 3.1: Tipos de *chunk* de um pacote SCTP

## <span id="page-18-0"></span>Capítulo 4

## SCTP – Frame Chunk de dados

Como explicado no capítulo [3](#page-15-0)

## <span id="page-19-0"></span>Conclusão

Insira sua conclusão aqui.

### <span id="page-20-0"></span>Referências Bibliográficas

<span id="page-20-1"></span>[Soares et al. 2007] Soares, L., Rodrigues, R., and Moreno, M. (2007). Ginga-NCL: The declarative environment of the Brazilian digital TV system. *Journal of the Brazilian Computer Society*, 13(1):37–46.

## <span id="page-21-0"></span>Apêndice

Inclua os apêndices aqui.